# Find Doc

# **UP AND RUNNING WITH AUTODESK NAVISWORKS 2016**

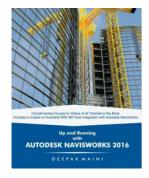

### Download PDF Up and Running with Autodesk Navisworks 2016

- Authored by Maini, Deepak
- Released at -

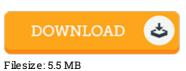

## To read the PDF file, you will want Adobe Reader software program. You can download the installer and instructions free from the Adobe Web site if you do not have Adobe Reader already installed on your computer. You can acquire and save it for your personal computer for later read through. You should click this button above to download the PDF document.

#### Reviews

An extremely wonderful ebook with lucid and perfect explanations. I was able to comprehended almost everything using this composed e publication. It is extremely difficult to leave it before concluding, once you begin to read the book.

#### -- Kimberly Carroll

This book might be worth a study, and superior to other. It can be writter in easy words and phrases and never confusing. I am just happy to inform you that here is the greatest ebook i have got read within my personal daily life and may be he best pdf for actually. -- Mrs. Avis Little DDS

The ideal ebook i actually study. It usually does not expense too much. You wont really feel monotony at at any time of your own time (that's what catalogs are for relating to should you request me). -- Mrs. Jacklyn Simonis